# A Tour of OpenStack Deployment Scenarios

### FOSSCON 2016

Elizabeth K. Joseph @pleia2

# Elizabeth K. Joseph

- Senior Automation & Tools Engineer at HPE
- Joined the OpenStack Infrastructure Team in 2013, core and root member
- Author of <u>Common OpenStack Deployments</u>, published by Prentice Hall, September 2016

# **OpenStack**

- Founded in 2010
- Open Source cloud, written in Python
- Vast marketplace of supportive companies in the ecosystem: <https://www.openstack.org/marketplace/>

### OpenStack can build clouds that:

Offer compute power Handle storage (object, block) Orchestrate bare metal systems

> … And more each release

#### Private Compute Cloud with Nova

### Spinning up an instance (demo)

#### Public Compute Cloud with Ceilometer

### Polling service data (demo)

#### Block Storage Cloud with Cinder

### Add block storage (demo)

#### Object Storage Cloud with Swift

### Add object storage (demo)

### Bare metal "Cloud" with Ironic

### Containers in the Cloud with Magnum

#### Database Cloud with Trove

#### Cloud, with SDN! with Neutron

#### Cloud, with DNS! with Designate

## More OpenStack Services

### Project Navigator:

<https://www.openstack.org/software/project-navigator/>

## OpenStack Project Teams:

<http://governance.openstack.org/reference/projects/>

### Vendor Support and Hybrid Clouds

### Questions?

[lyz@princessleia.com](mailto:lyz@princessleia.com)

Try demos at home/office, see:

<http://princessleia.com/presentations/fosscon2016.txt>

Common OpenStack Deployments

<http://deploymentsbook.com/>

FOSSCON discount, 35% off: OPENSOURCE35

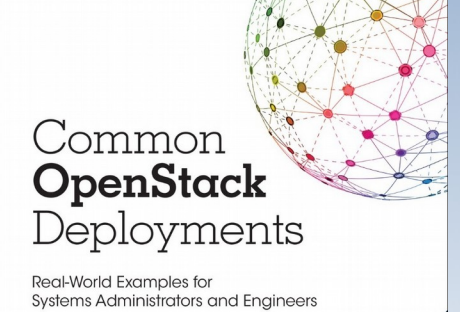

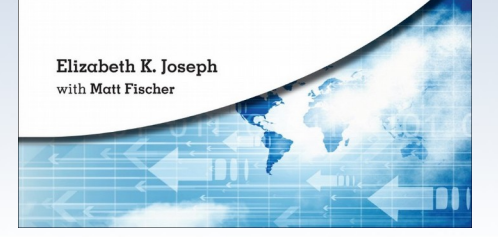